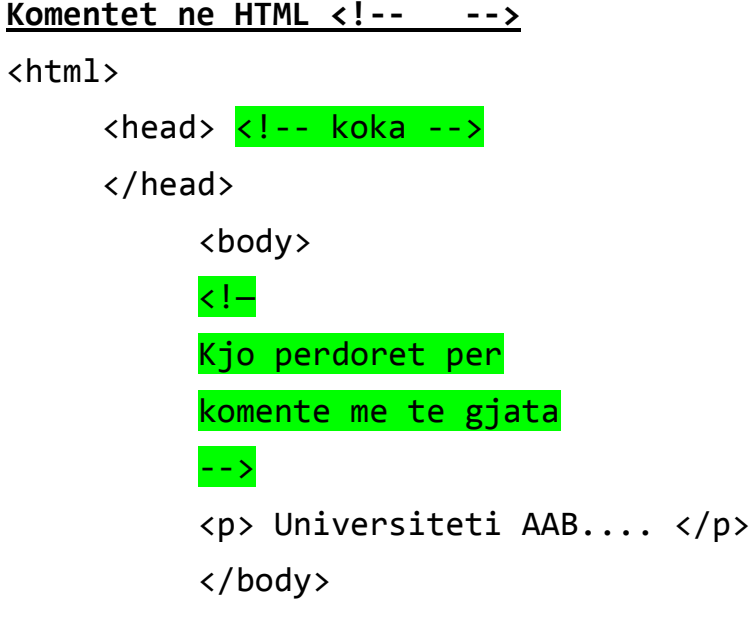

</html>

## **Tabelat ne HTML**

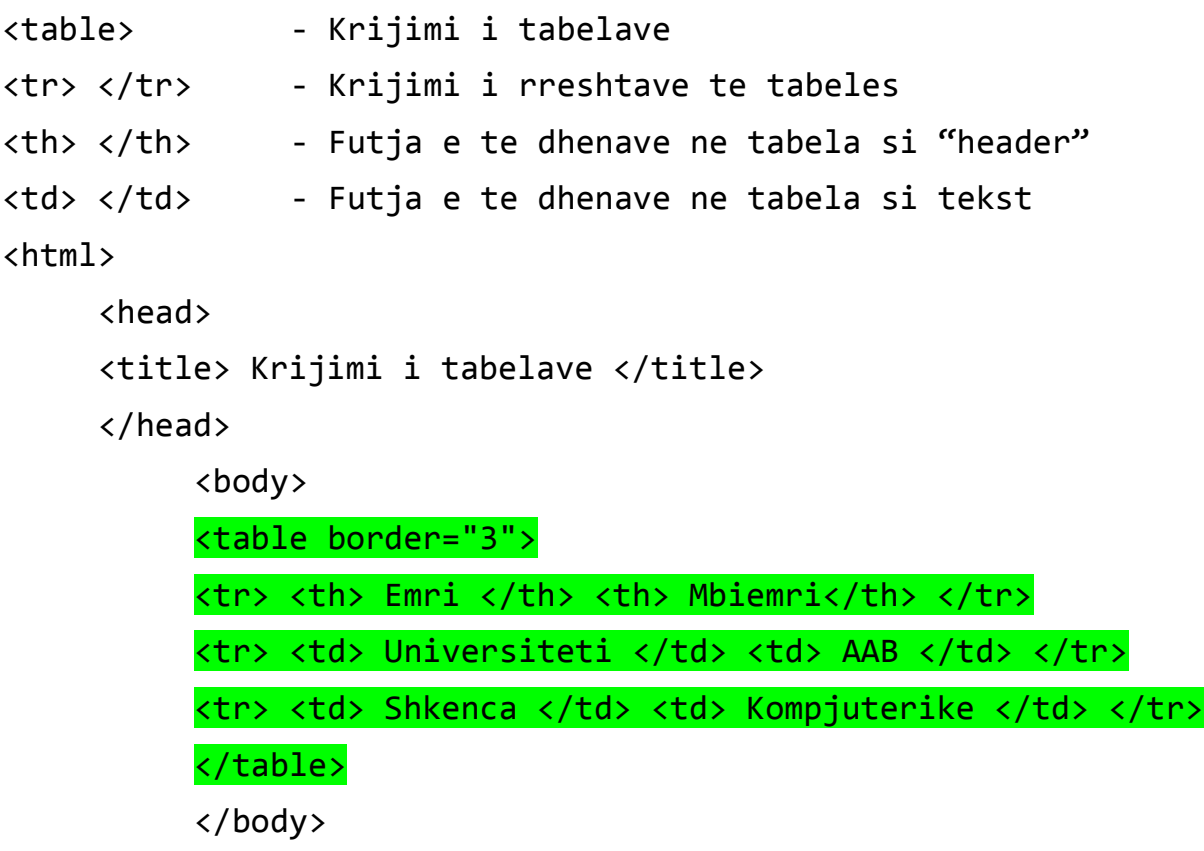

</html>

## **Atributet e pershtatjes se te dhenave ne tabela**

```
cellpadding="20" - modifikon distancen midis elementeve 
cellspacing="8" - modifikon gjeresine e kornizes

     <head>
     <title> Atributet e pershtatjes se te dhenave </title>
     </head>
          <body>
          <table border="3" cellpadding="20" cellspacing="8">
          <tr> <th> Emri </th> <th> Mbiemri</th> </tr>
          <tr> <td> Universiteti </td> <td> AAB </td> </tr>
          <tr> <td> Shkenca </td> <td> Kompjuterike </td> </tr>
          </table>
          </body>
```
</html>

## **Atributet e shkrirjes se kolonave/rreshtave**

```
Colspan = bashkimi/shkrirja e kolonave
Rowspan = bashkimi/shkrirja e rreshtave
<html>
      <head> <title> Atributet e shkrirjes </title> </head>
<body>
<table border="1" cellpadding="20" >
\langletr> \langleth> K1 \langle/th> \langleth> \langleth> K2 \langle/th> K3 \langle/th> \langle/tr>
<tr> <td rowspan="2"> RR1 K1 </td> <td> RR2 K2 </td> <td> RR2 K3
\langle t \rangle \langle t \rangle<tr> <td> RR2 K2 </td> <td> RR2 K3 </td> </tr>
<tr> <td colspan="3"> RR3 K1 </td> </tr>
</table>
</body> </html>
```
## **Backgroundi i tabelave**

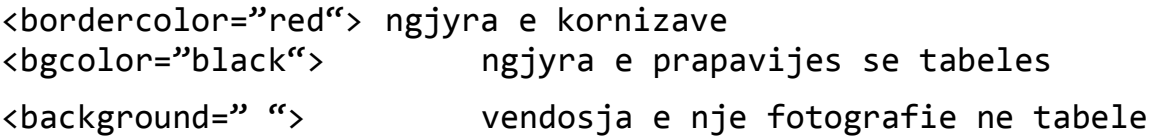

<html>

<head>

</head>

<body>

<table border="1" bordercolor="red" bgcolor="yellow"

width="500" height="150">

<caption> Ky eshte titulli i tabeles </caption>

<tr> <th> Emri </th> <th> Mbiemri</th> </tr>

<tr> <td> Universiteti </td> <td> AAB </td> </tr>

<tr> <td> Shkenca </td> <td> Kompjuterike </td> </tr>

</table>

</body>

</html>

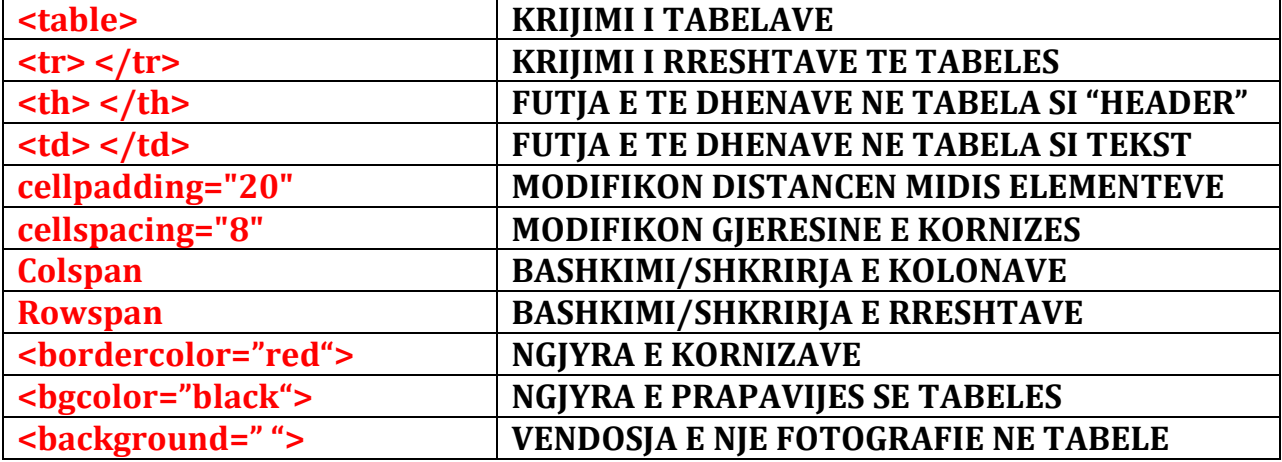